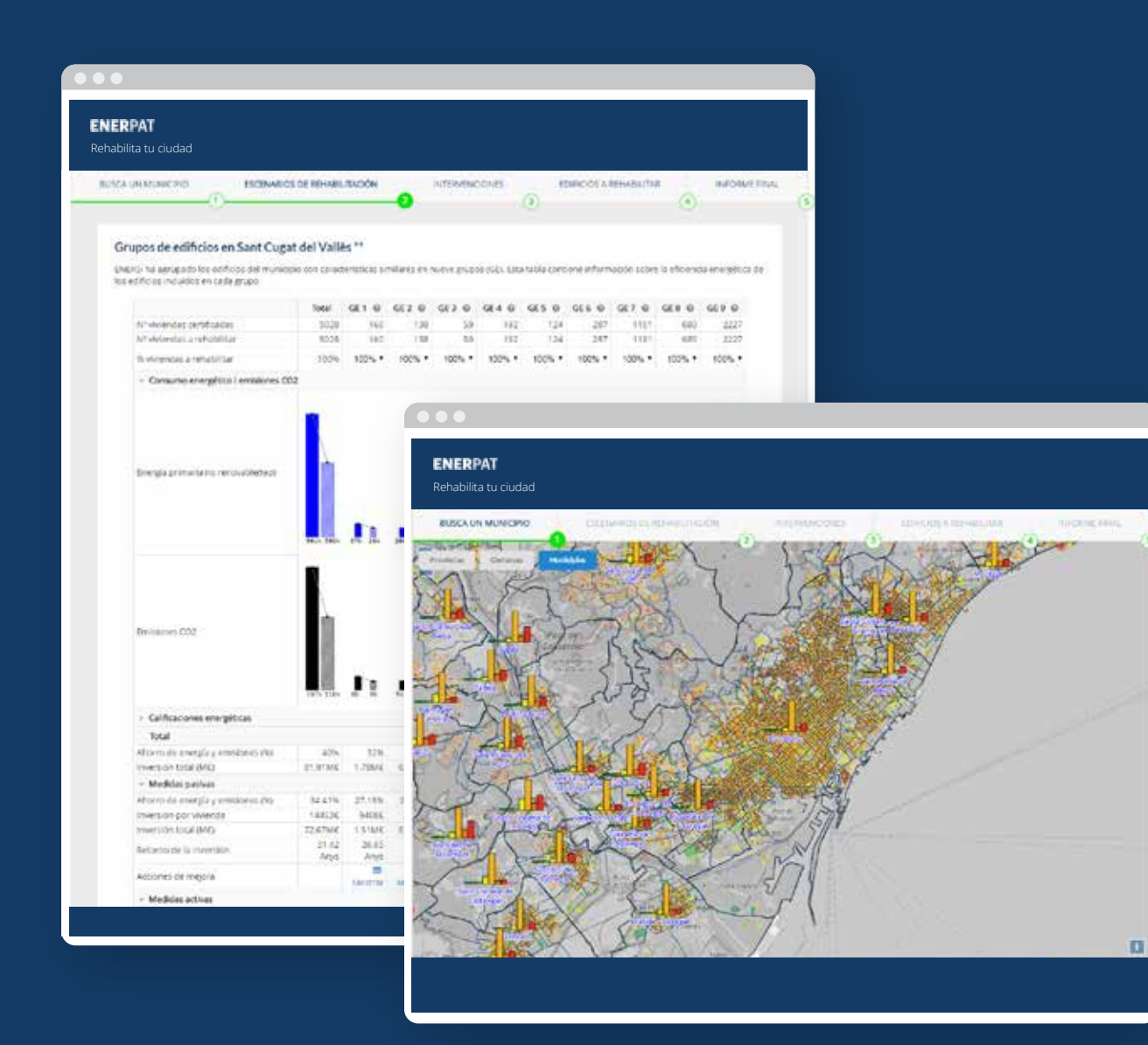

- ENERPAT (Energy Planning Assessment Tool) es una  $\bullet$ aplicación que permite a profesionales del sector de la edificación (arquitectos, urbanistas, constructores, técnicos y gestores municipales) evaluar el estado del parque edificado y definir estrategias de rehabilitación para mejorar la eficiencia energética de los edificios residenciales
- $\bullet$ La aplicación integra los datos obtenidos de las certifi caciones energéticas facilitados por el Institut Català de l'Energia (ICAEN), del catastro y de las secciones censales, conjuntamente con información geográfica
- Las medidas de rehabilitación están basadas en la  $\bullet$ herramienta de simulación de ICAEN y en la "Estrategia a largo plazo para la rehabilitación energética en el sector de la edificación en España" (ERESEE 2014)

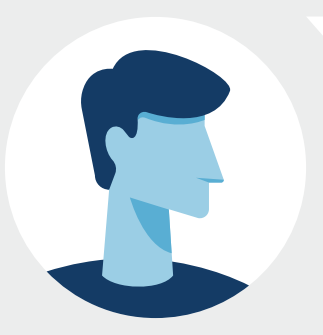

¿Es usted una técnica en planificación o en gestión ambiental?

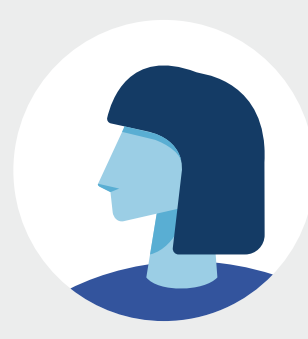

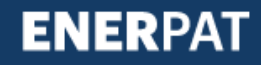

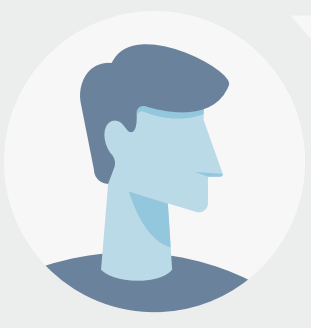

¿Es usted una técnica en planificación o en gestión ambiental?

#### **Usuario dice:**

Sí, trabajo en el ámbito de calidad urbana del ayuntamiento de Sant Cugat del Vallès

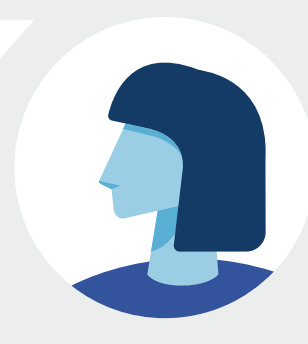

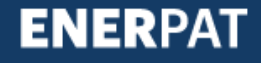

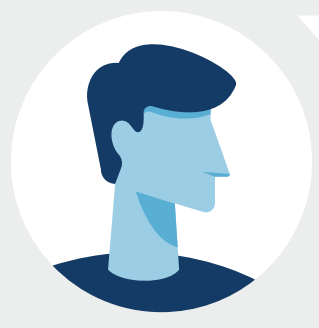

¿Está interesada en desarrollar programas de rehabilitación de edificios residenciales en su municipio?

#### **Usuario dice:**

Sí, trabajo en el ámbito de calidad urbana del ayuntamiento de Sant Cugat del Vallès

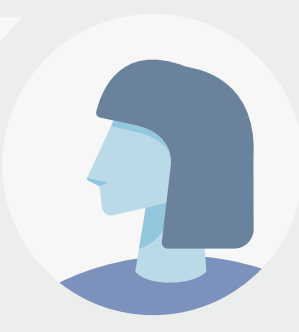

#### **Enerpat dice:**

ENERPAT le ofrece la información que necesita para llevarlos a cabo, paso a paso

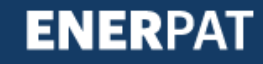

## **Enerpat dice:**<br>Rehabilita tu ciudad BUSCA UN MUNICIPIO BENVINGS OF REHABILITACIÓN miteveliciones **FINDICIOLA RENABILITAIR** INFORMETIKAL  $E$ et un tècnic municipal? **Contract of Contract Contract Enerpat diu:**  $Y$ i $Y$ ció de teu municipi **Enerpat diu:**  $\mathbb{E}[\mathbf{E}(\mathbf{E})]$ 围

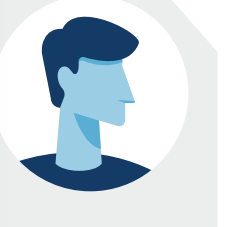

En primer lugar, hay que seleccionar el municipio en el mapa

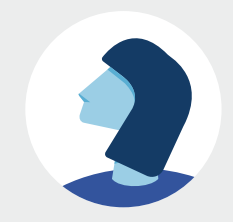

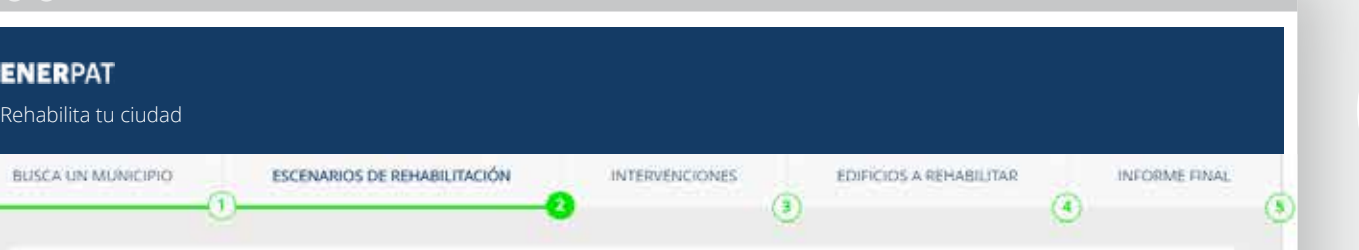

#### Grupos de edificios en Sant Cugat del Vallès \*\*

ENERSI ha agrupado los edificios del municipio con características similares en nueve grupos (GE). Esta tabla contiene información sobre la eficiencia energética de los edificios incluidos en cada grupo.

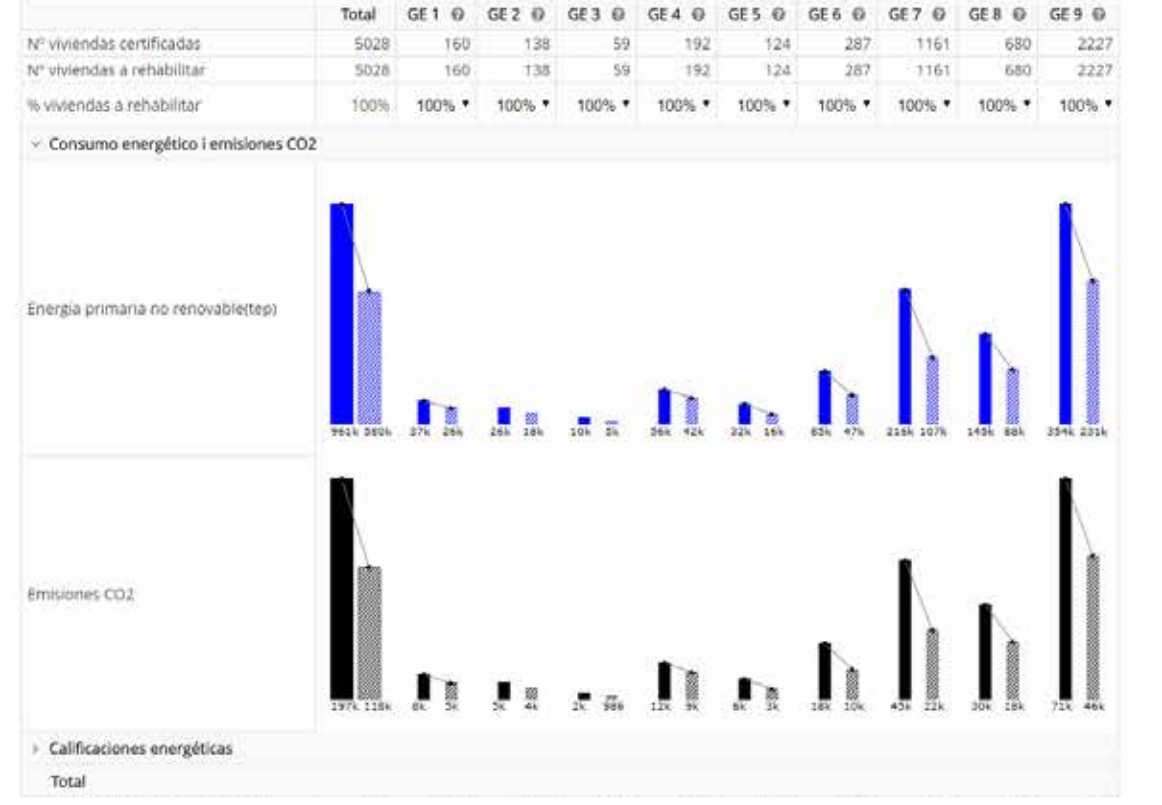

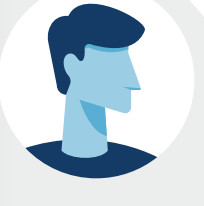

#### **Enerpat dice:**

A continuación, en el segundo paso, se muestra el parque residencial organiza do en grupos de edificios clasificados según su año de construcción, uso, número de plantas y características constructivas

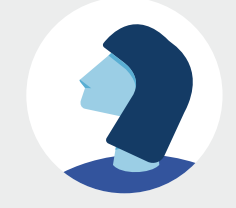

#### $\bullet$

#### **Enerpat dice:**<br>Rehabilita tu ciudad BUSCA UN MUNICIPIO ESCENARIOS DE REHABILITACIÓN **INTERVENCIONES** EDIFICIOS A REHABILITAR INFORME FINAL  $\overline{a}$

#### Grupo de edificios nº 7

Grupo de edificios plurifamiliares construidos entre 1981 y 1990. Se consideran edificios construidos generalmente con muros con cámara de aire y aislamiento térmico, cubierta plana y forjado sanitario.

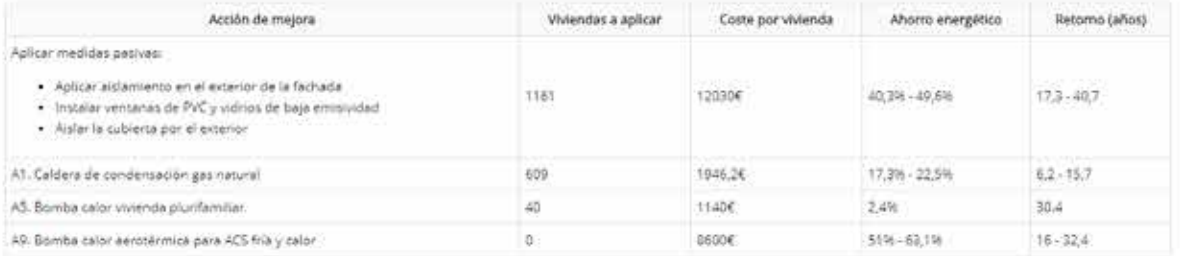

El simulador de medidas de rehabilitación para edificios residenciales de ICAEN no incluye intervenciones en las fachadas exteriores. Por este motivo se propone colocar el aistamiento en el exterior de la fachada.

#### Grupo de edificios nº 8

Grupo de edificios unifamiliares construidos entre 1991 y 2011 de 1 a 3 plantas. Se consideran edificios construidos generalmente con muros con cámara de aire y aislamiento térmico, cubierta inclinada sin cámara de aire y forjado sanitario.

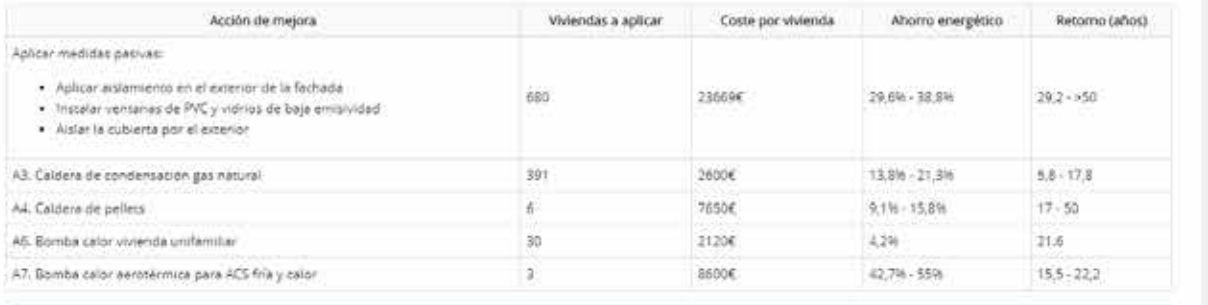

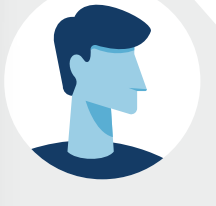

Q

En el tercer paso, se muestran las medi das de rehabilitación propuestas para cada uno de los grupos, incluyendo el coste de la inversión, el ahorro energé tico y el retorno económico

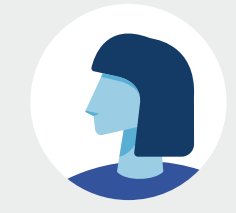

#### $\bullet\bullet\bullet$

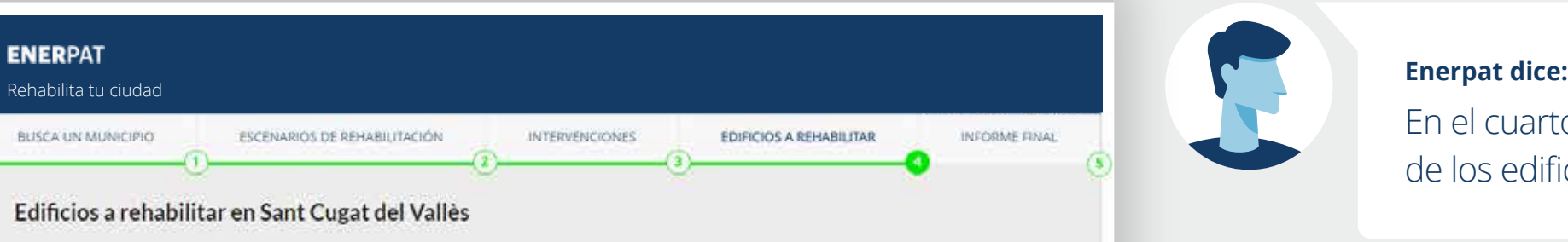

Vista mapa Vista tabla Vista grafo Descarga

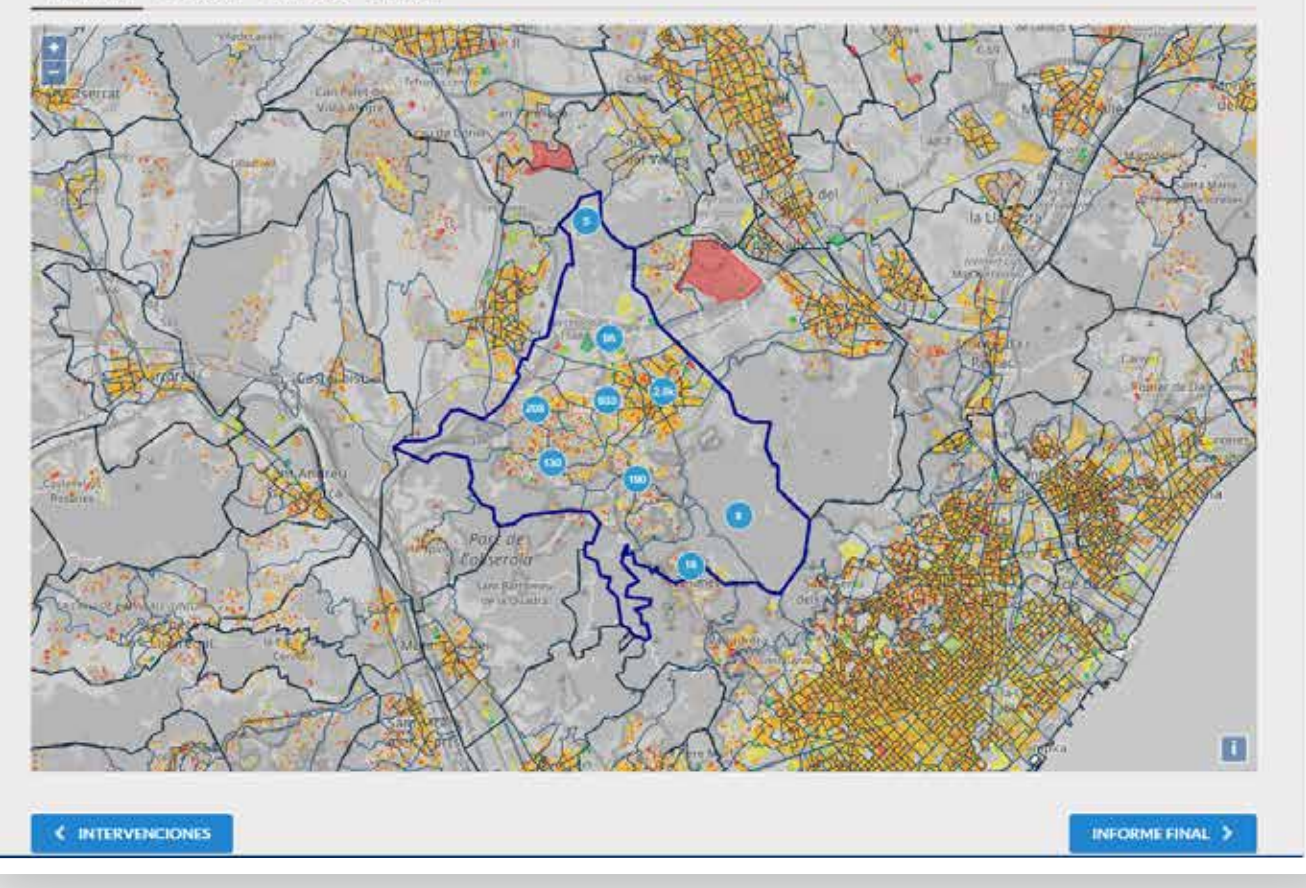

![](_page_8_Picture_4.jpeg)

En el cuarto paso, se muestra la ubicación de los edificios a rehabilitar

![](_page_8_Picture_7.jpeg)

![](_page_9_Figure_0.jpeg)

![](_page_9_Picture_1.jpeg)

Al final del proceso se puede guardar toda la información mostrada en cada paso

![](_page_9_Picture_4.jpeg)

## **ENERPAT**

# Paso 1: Seleccionar un municipio

![](_page_10_Figure_2.jpeg)

![](_page_11_Picture_0.jpeg)

![](_page_11_Picture_1.jpeg)

El mapa muestra las certificaciones energéticas de los edificios residenciales en tres escalas: municipio, comarca y provincia

![](_page_11_Picture_4.jpeg)

**ENERPAT** 

PASO 1: SELECCIONAR UN MUNICIPIO

![](_page_12_Picture_0.jpeg)

![](_page_12_Picture_1.jpeg)

El mapa muestra las certificaciones energéticas de los edificios residenciales en tres escalas: municipio, comarca y provincia

#### **Enerpat dice:**

Para empezar, hay que localizar el municipio de Sant Cugat del Vallès

![](_page_12_Picture_6.jpeg)

**ENERPAT** 

 $\bullet\bullet\bullet$ 

#### **ENERPAT**

Rehabilita tu ciudad

![](_page_13_Figure_3.jpeg)

![](_page_13_Picture_4.jpeg)

#### **Enerpat dice:**

El mapa muestra las certificaciones energéticas de los edificios residenciales en tres escalas: municipio, comarca y provincia

#### **Enerpat dice:**

Para empezar, hay que localizar el municipio de Sant Cugat del Vallès

#### **Usuario dice:**

De acuerdo, ya lo tengo ubicado. Después de seleccionar el mapa, aparecen unas escalas de clasificación energética en el cuadro de la derecha

#### $\bullet$   $\bullet$   $\bullet$

#### **ENERPAT**

Rehabilita tu ciudad

![](_page_14_Figure_3.jpeg)

#### **Enerpat dice:**

Para empezar, hay que localizar el municipio de Sant Cugat del Vallès

#### **Usuario dice:**

De acuerdo, ya lo tengo ubicado. Después de seleccionar el mapa, aparecen unas escalas de clasificación energética en el cuadro de la derecha

![](_page_14_Picture_8.jpeg)

#### **Enerpat dice:**

El cuadro muestra el número total de edificios residenciales con certificación energética en el municipio, con su clase correspondiente

![](_page_14_Picture_11.jpeg)

#### $\bullet$   $\bullet$   $\bullet$

#### **ENERPAT**

Rehabilita tu ciudad

![](_page_15_Figure_3.jpeg)

#### **Usuario dice:**

De acuerdo, ya lo tengo ubicado. Después de seleccionar el mapa, aparecen unas escalas de clasificación energética en el cuadro de la derecha

![](_page_15_Picture_6.jpeg)

## **Enerpat dice:**

El cuadro muestra el número total de edificios residenciales con certificación energética en el municipio, con su clase correspondiente

#### **Usuario dice:**

Veo en esta escala que la mayoría de edificios certificados pertenecen a la categoría E

![](_page_15_Picture_11.jpeg)

#### PASO 1: SELECCIONAR UN MUNICIPIO

#### **ENERPAT**

Rehabilita tu ciudad

![](_page_16_Figure_3.jpeg)

![](_page_16_Picture_4.jpeg)

#### **Enerpat dice:**

El cuadro muestra el número total de edificios residenciales con certificación energética en el municipio, con su clase correspondiente

#### **Usuario dice:**

Veo en esta escala que la mayoría de edificios certificados pertenecen a la categoría E

![](_page_16_Picture_9.jpeg)

#### **Usuario dice:**

Y además observo en el mapa que el color naranja de la letra E es el que predomina en el municipio

#### **ENERPAT**

Rehabilita tu ciudad

![](_page_17_Figure_3.jpeg)

edificios residenciales con certificación energética en el municipio, con su clase correspondiente

#### **Usuario dice:**

Veo en esta escala que la mayoría de edificios certificados pertenecen a la categoría E

#### **Usuario dice:**

Y además observo en el mapa que el color naranja de la letra E es el que predomina en el municipio

#### **Usuario dice:**

Una duda, ¿por qué el número de viviendas (5.679) es menor al número de viviendas que tiene municipio?

#### **ENERPAT**

Rehabilita tu ciudad

![](_page_18_Figure_3.jpeg)

Veo en esta escala que la mayoría de edificios certificados pertenecen a la categoría E

![](_page_18_Picture_6.jpeg)

#### **Usuario dice:**

Y además observo en el mapa que el color naranja de la letra E es el que predomina en el municipio

#### **Usuario dice:**

Una duda, ¿por qué el número de viviendas (5.679) es menor al número de viviendas que tiene municipio?

![](_page_18_Picture_11.jpeg)

#### **Enerpat dice:**

El número de viviendas es menor porque solo se contabilizan las viviendas que disponen de certificado

#### **ENERPAT**

Rehabilita tu ciudad

![](_page_19_Figure_3.jpeg)

#### predomina en el municipio

#### **Usuario dice:**

Una duda, ¿por qué el número de viviendas (5.679) es menor al número de viviendas que tiene municipio?

![](_page_19_Picture_7.jpeg)

#### **Enerpat dice:**

El número de viviendas es menor porque solo se contabilizan las viviendas que disponen de certificado

#### **Enerpat dice:**

A continuación, ENERPAT clasifica el parque de edificios residenciales con certificación en grupos o paquetes de edificios para luego determinar las medidas de reforma adecuadas para cada grupo

![](_page_19_Picture_13.jpeg)

## **ENERPAT**

# Paso 2: Escenarios de rehabilitación

#### $\bullet$   $\bullet$   $\bullet$

![](_page_20_Figure_3.jpeg)

#### Grupos de edificios en Sant Cugat del Vallès \*\*

ENERSI ha agrupado los edificios del municipio con características similares en nueve grupos (GE). Esta tabla contiene información sobre la eficiencia ene los edificios incluidos en cada grupo.

![](_page_20_Figure_6.jpeg)

![](_page_21_Picture_90.jpeg)

#### Grupos de edificios en Sant Cugat del Vallès \*\*

ENERSI ha agrupado los edificios del municipio con características similares en nueve grupos (GE). Esta tabla contiene información sobre la eficiencia energética de los edificios incluidos en cada grupo.

 $\left(3\right)$ 

![](_page_21_Figure_3.jpeg)

![](_page_21_Picture_4.jpeg)

INFORME FINAL

 $\left( \mathbf{s}\right)$ 

 $\left( 4\right)$ 

#### **Enerpat dice:**

Aquí se muestran los edificios residenciales que contienen viviendas certificadas agrupados en nueve grupos (G1, G2, G3… G9)

![](_page_21_Picture_7.jpeg)

**ENERPAT** 

![](_page_22_Picture_103.jpeg)

#### **ENERPAT** Rehabilita tu ciudad BUSCA UN MUNICIPIO ESCENARIOS DE REHABILITACIÓN INTERVENCIONES EDIFICIOS A REHABILITAR INFORME FINAL  $\sqrt{3}$  $\left( 4\right)$

#### Grupos de edificios en Sant Cugat del Vallès \*\*

ENERSI ha agrupado los edificios del municipio con características similares en nueve grupos (GE). Esta tabla contiene información sobre la eficiencia energética de los edificios incluidos en cada grupo.

![](_page_22_Figure_4.jpeg)

![](_page_22_Picture_5.jpeg)

#### **Enerpat dice:**

Aquí se muestran los edificios residenciales que contienen viviendas certificadas agrupados en nueve grupos (G1, G2, G3… G9)

#### **Enerpat dice:**

En la tabla superior se indica el número de viviendas en cada grupo y, a la izquierda, el número total de viviendas certificadas en el municipio (5.679). Para cada grupo, se puede fijar el porcentaje de viviendas a renovar y determinar el coste de su rehabilitación, el ahorro energético y la mejora de la calificación energética que se conseguiría

![](_page_22_Picture_10.jpeg)

**ENERPAT** 

![](_page_23_Picture_62.jpeg)

de viviendas en cada grupo y, a la izquierda, el número total de viviendas certificadas en el municipio (5.679). Para cada grupo, se puede fijar el porcentaje de viviendas a renovar y determinar el coste de su rehabilitación, el ahorro energético y la mejora de la calificación energética que se conseguiría

#### **Enerpat dice:**

Antes de seleccionar el porcentaje de viviendas a rehabilitar en cada grupo, conviene analizar la situación actual de las viviendas que se refleja en estas gráficas: "Consumo energético y emisiones", y "Calificaciones energéticas"

![](_page_23_Picture_4.jpeg)

**ENERPAT** 

![](_page_24_Figure_0.jpeg)

ahorro energético y la mejora de la calificación energética que se conseguiría

#### **Enerpat dice:**

Antes de seleccionar el porcentaje de viviendas a rehabilitar en cada grupo, conviene analizar la situación actual de las viviendas que se refleja en estas gráficas: "Consumo energético y emisiones", y "Calificaciones energéticas"

#### **Enerpat dice:**

La gráfica superior muestra el total de la energía primaria no renovable consumida por los edificios de cada grupo; la inferior, las emisiones de CO2

![](_page_24_Picture_6.jpeg)

**ENERPAT** 

![](_page_25_Figure_0.jpeg)

#### Grupos de edificios en Sant Cugat del Vallès \*\*

ENERSI ha agrupado los edificios del municipio con características similares en nueve grupos (GE). Esta tabla contiene información sobre la eficiencia energética de los edificios incluidos en cada grupo.

![](_page_25_Figure_3.jpeg)

#### **Enerpat dice:**

Antes de seleccionar el porcentaje de viviendas a rehabilitar en cada grupo, conviene analizar la situación actual de las viviendas que se refleja en estas gráficas: "Consumo energético y emisiones", y "Calificaciones energéticas"

#### **Enerpat dice:**

La gráfica superior muestra el total de la energía primaria no renovable consumida por los edificios de cada grupo; la inferior, las emisiones de CO2

#### **Usuario dice:**

¿Y qué representan las dos barras en cada grupo?

![](_page_25_Picture_10.jpeg)

**ENERPAT** 

#### **ENERPAT** Rehabilita tu ciudad BUSCA UN MUNICIPIO ESCENARIOS DE REHABILITACIÓN INTERVENCIONES EDIFICIOS A REHABILITAR INFORME FINAL  $\sqrt{3}$  $\left( 4\right)$ (S)

#### Grupos de edificios en Sant Cugat del Vallès \*\*

ENERSI ha agrupado los edificios del municipio con características similares en nueve grupos (GE). Esta tabla contiene información sobre la eficiencia energética de los edificios incluidos en cada grupo

![](_page_26_Figure_4.jpeg)

#### **Usuario dice:**

¿Y qué representan las dos barras en cada grupo?

![](_page_26_Picture_7.jpeg)

#### **Enerpat dice:**

La barra sólida indica el consumo actual de energía primaria y producción de emisiones del conjunto de las viviendas en cada grupo. La barra rallada representa la suma del consumo de energía primaria y emisiones después de la rehabilitación de las viviendas del grupo, según el porcentaje aplicado a cada uno de ellos. La dirección de la flecha que une ambas barras indica el incremento o disminución que resultaría de la rehabilitación

![](_page_27_Picture_84.jpeg)

#### Grupos de edificios en Sant Cugat del Vallès \*\*

ENERSI ha agrupado los edificios del municipio con características similares en nueve grupos (GE). Esta tabla contiene información sobre la eficiencia energética de los edificios incluidos en cada grupo

![](_page_27_Figure_3.jpeg)

![](_page_27_Picture_4.jpeg)

#### **Enerpat dice:**

La barra sólida indica el consumo actual de energía primaria y producción de emisiones del conjunto de las viviendas en cada grupo. La barra rallada representa la suma del consumo de energía primaria y emisiones después de la rehabilitación de las viviendas del grupo, según el porcentaje aplicado a cada uno de ellos. La dirección de la flecha que une ambas barras indica el incremento o disminución que resultaría de la rehabilitación

#### **Usuario dice:**

¿Y qué representan las barras de la primera columna por la izquierda?

![](_page_27_Picture_9.jpeg)

**ENERPAT** 

![](_page_28_Figure_0.jpeg)

#### Grupos de edificios en Sant Cugat del Vallès \*\*

ENERSI ha agrupado los edificios del municipio con características similares en nueve grupos (GE). Esta tabla contiene información sobre la eficiencia energética de los edificios incluidos en cada grupo.

![](_page_28_Figure_3.jpeg)

senta la suma del consumo de energía primaria y emisiones después de la rehabilitación de las viviendas del grupo, según el porcentaje aplicado a cada uno de ellos. La dirección de la flecha que une ambas barras indica el incremento o disminución que resultaría de la rehabilitación

#### **Usuario dice:**

¿Y qué representan las barras de la primera columna por la izquierda?

![](_page_28_Picture_7.jpeg)

![](_page_28_Picture_8.jpeg)

#### **Enerpat dice:**

La suma total de la energía consumida y las emisiones producidas por todos los edificios distribuidos en grupos

![](_page_28_Picture_12.jpeg)

#### $\bullet$ **ENERPAT** Rehabilita tu ciudad BUSCA UN MUNICIPIO **ESCENARIOS DE REHABILITACIÓN** EDIFICIOS A REHABILITAR INFORME FINAL INTERVENCIONES.  $\left(3\right)$  $\widehat{A}$ Q

#### Grupos de edificios en Sant Cugat del Vallès \*\*

ENERSI ha agrupado los edificios del municipio con características similares en nueve grupos (GE). Esta tabla contiene información sobre la eficiencia energética de los edificios incluidos en cada grupo.

![](_page_29_Picture_86.jpeg)

## incremento o disminución que resultaría de la rehabilitación

#### **Usuario dice:**

¿Y qué representan las barras de la primera columna por la izquierda?

![](_page_29_Picture_7.jpeg)

#### **Enerpat dice:**

La suma total de la energía consumida y las emisiones producidas por todos los edificios distribuidos en grupos

#### **Enerpat dice:**

En la gráfica "Calificaciones energéticas" se muestra la clasificación de los edificios contenidos en los grupos

#### $\bullet$

#### **ENERPAT** Rehabilita tu ciudad BUSCA UN MUNICIPIO INFORME FINAL **ESCENARIOS DE REHABILITACIÓN INTERVENCIONES FOIFICIOS A REHABILITAR**  $\sqrt{2}$ Q)

#### Grupos de edificios en Sant Cugat del Vallès \*\*

ENERSI ha agrupado los edificios del municipio con características similares en nueve grupos (GE). Esta tabla contiene información sobre la eficiencia energética de los edificios incluidos en cada grupo.

![](_page_30_Picture_92.jpeg)

![](_page_30_Picture_5.jpeg)

σ

#### **Enerpat dice:**

La suma total de la energía consumida y las emisiones producidas por todos los edificios distribuidos en grupos

#### **Enerpat dice:**

En la gráfica "Calificaciones energéticas" se muestra la clasificación de los edificios contenidos en los grupos

#### **Enerpat dice:**

Al igual que en la gráfica anterior, la barra de la izquierda indica el número total de viviendas con una calificación determinada dentro de cada grupo, y el número de viviendas de la misma clase tras la rehabilitación

![](_page_30_Picture_13.jpeg)

#### $\bullet$

#### **ENERPAT** Rehabilita tu ciudad BUSCA UN MUNICIPIO INFORME FINAL **ESCENARIOS DE REHABILITACIÓN INTERVENCIONES FOIRICIOS A REHABILITAR**  $\left( 3 \right)$ Q)

#### Grupos de edificios en Sant Cugat del Vallès \*\*

ENERSI ha agrupado los edificios del municipio con características similares en nueve grupos (GE). Esta tabla contiene información sobre la eficiencia energética de los edificios incluidos en cada grupo.

![](_page_31_Picture_89.jpeg)

#### **Enerpat dice:**

En la gráfica "Calificaciones energéticas" se muestra la clasificación de los edificios contenidos en los grupos

#### **Enerpat dice:**

Al igual que en la gráfica anterior, la barra de la izquierda indica el número total de viviendas con una calificación determinada dentro de cada grupo, y el número de viviendas de la misma clase tras la rehabilitación

#### **Enerpat dice:**

Igualmente, la primera columna indica los valores de todas las viviendas contenidas en los grupos

![](_page_32_Figure_0.jpeg)

Al igual que en la gráfica anterior, la barra de la izquierda indica el número total de viviendas con una calificación determinada dentro de cada grupo, y el número de viviendas de la misma clase tras la rehabilitación

#### **Enerpat dice:**

Igualmente, la primera columna indica los valores de todas las viviendas contenidas en los grupos

#### **Enerpat dice:**

Más abajo de las gráficas, la tabla continúa mostrando el total de ahorro de energía y emisiones conseguido en cada grupo, y el coste de la inversión a realizar. El ahorro y el coste se pueden desglosar para las medidas activas y pasivas

![](_page_33_Figure_0.jpeg)

#### Grupos de edificios en Sant Cugat del Vallès \*\*

ENERSI ha agrupado los edificios del municipio con características similares en nueve grupos (GE). Esta tabla contiene información sobre la eficiencia energética de los edificios incluidos en cada grupo.

![](_page_33_Figure_3.jpeg)

#### **Enerpat dice:**

Igualmente, la primera columna indica los valores de todas las viviendas contenidas en los grupos

#### **Enerpat dice:**

Más abajo de las gráficas, la tabla continúa mostrando el total de ahorro de energía y emisiones conseguido en cada grupo, y el coste de la inversión a realizar. El ahorro y el coste se pueden desglosar para las medidas activas y pasivas

#### **Usuario dice:**

¿Cómo puedo asignar el número de viviendas a rehabilitar en cada grupo?

![](_page_33_Picture_10.jpeg)

#### **. . . ENERPAT** Rehabilita la teva ciutat CERCA UN AMBIT EDIFICIS A REHABILITAR **INFORME FINAL ESCENARIS DE REHABILITACIÓ INTERVENCIONS**  $\left( 3 \right)$  $\left( 4\right)$

#### Paquets d'edificis en Sant Cugat del Vallès \*\*

ENERSI ha agrupat la teva selecció en nou paquets de edificis similars. En la seguent gràfica s'observa la qualificació energètica dels edificis continguts en cada paguet

![](_page_34_Figure_3.jpeg)

#### **Enerpat dice:**

Más abajo de las gráficas, la tabla continúa mostrando el total de ahorro de energía y emisiones conseguido en cada grupo, y el coste de la inversión a realizar. El ahorro y el coste se pueden desglosar para las medidas activas y pasivas

**Usuario dice:**

¿Cómo puedo asignar el número de viviendas a rehabilitar en cada grupo?

![](_page_34_Picture_8.jpeg)

#### **Enerpat dice:**

En este menú desplegable, se selecciona el porcentaje de viviendas a rehabilitar

![](_page_34_Picture_12.jpeg)

#### $\bullet\bullet\bullet$

#### **ENERPAT**

Rehabilita tu ciudad

![](_page_35_Figure_3.jpeg)

#### **Usuario dice:**

¿Cómo puedo asignar el número de viviendas a rehabilitar en cada grupo?

![](_page_35_Picture_6.jpeg)

![](_page_35_Picture_7.jpeg)

#### **Enerpat dice:**

En este menú desplegable, se selecciona el porcentaje de viviendas a rehabilitar

#### **Usuario dice:**

Entonces, ¿qué tengo que hacer si mi objetivo es rehabilitar el número mínimo de viviendas para conseguir el máximo ahorro energético?

![](_page_35_Picture_12.jpeg)

#### $\bullet$   $\bullet$   $\bullet$

#### **ENERPAT**

Rehabilita tu ciudad

![](_page_36_Picture_78.jpeg)

![](_page_36_Picture_4.jpeg)

#### **Enerpat dice:**

En este menú desplegable, se selecciona el porcentaje de viviendas a rehabilitar

#### **Usuario dice:**

Entonces, ¿qué tengo que hacer si mi objetivo es rehabilitar el número mínimo de viviendas para conseguir el máximo ahorro energético?

![](_page_36_Picture_9.jpeg)

![](_page_36_Picture_10.jpeg)

#### **Enerpat dice:**

En este caso habría que empezar por rehabilitar los grupos de viviendas con el porcentaje de ahorro de energía y de emisiones más alto, aplicando medidas pasivas, tal como sugiere la información facilitada en la tabla y en las gráficas

#### **ENERPAT**

Rehabilita tu ciudad

#### Grupos de edificios en Sant Cugat del Vallès \*\*

ENERSI ha agrupado los edificios del municipio con características similares en nueve grupos (GE). Esta tabla contiene información sobre la eficiencia energetica de los edificios incluidos en cada grupo.

![](_page_37_Figure_5.jpeg)

Entonces, ¿qué tengo que hacer si mi objetivo es rehabilitar el número mínimo de viviendas para conseguir el máximo ahorro energético?

![](_page_37_Picture_7.jpeg)

![](_page_37_Picture_8.jpeg)

#### **Enerpat dice:**

En este caso habría que empezar por rehabilitar los grupos de viviendas con el porcentaje de ahorro de energía y de emisiones más alto, aplicando medidas pasivas, tal como sugiere la información facilitada en la tabla y en las gráficas

#### **Usuario dice:**

Si rehabilito el 100% de los grupos G5, G6 y G7 tan sólo conseguiríamos ahorrar un 17% de energía

![](_page_37_Picture_13.jpeg)

![](_page_37_Picture_15.jpeg)

#### **ENERPAT**

Rehabilita tu ciudad

![](_page_38_Figure_3.jpeg)

![](_page_38_Picture_4.jpeg)

#### **Enerpat dice:**

En este caso habría que empezar por rehabilitar los grupos de viviendas con el porcentaje de ahorro de energía y de emisiones más alto, aplicando medidas pasivas, tal como sugiere la información facilitada en la tabla y en las gráficas

#### **Usuario dice:**

Si rehabilito el 100% de los grupos G5, G6 y G7 tan sólo conseguiríamos ahorrar un 17% de energía

#### **Usuario dice:**

¿Y si lo que me interesa es rehabilitar con una mínima inversión por vivienda?

![](_page_38_Picture_11.jpeg)

Rehabilita tu ciudad

**ENERPAT** 

# Energía primaria no renovable(tep)

Emisiones CO2 > Calificaciones energéticas Total Ahorro de energía y emisiones (%) 17% 10% 50% 45% 50% OW ON O% Inversión total (MC) 22.11ME O.ODMAR  $0.00M\epsilon$ 0.00ME D.OOM **T.BTME** 5,10ME 15,20ME 0.00MK 0.00M v Medidas pasivas Ahorro de energía y emisiones (%) 13,83% 0.00% 0.009 0.00% 0.00% 45.65% 40.75% 44.95% 0.00% 0.00% Inversion por vivienda 12895€ 94086 34346 5405€ 7125€ 16002€ 12031€ 23670€ 14656€ 13788€ 20.27M€  $0.00M\in$ 4.59M€ 13.97M€ 0.00ME Inversión total (ME)  $0.00M\in$  $0.00M\epsilon$  $31800A$ 1.71ME 0.00ME 32.05 0.00 0.00  $0.00$  $0.00$ 33.20 33.95 29.00  $0.00$ Retorno de la inversión 0.00 Anys Arry's Anys. Anys Anys Anys Anys Anys: Anys Ariys 出 ÷ m. 産 雷 ÷ 霞 ٠ 龗 Acciones de mejora Mostrar Mostrar **Mostrar** Mostrar Mostrar Mostrar Mostran Mostra Mostrar - Medidas activas Aborro de energia y emisiones (%) 3.11% 0.00% 0.00% 0.00% 0.00% 4.02% 4.10% 5.37% 0.00% 0.00% Inversión por vivienda 1172€ ÖE. 0€ 815€ 17796 1060€  $0<$  $O<sub>6</sub>$ OC.  $04$ Inversión total (MC)  $5.845AE$  $0.005$ de  $0.00M \in$ DJ00ME D.00M€ 0.10ME 0.51ME 1,23ME 0.00MK 0.00ME  $12.11$ 10.04 12.35  $0.00$  $0.00$ 0.00  $0.00.$ 17.83  $0.00$ 0.00 Anys Retorno de la inversión Anys Anys Anys Arivs Arws ANYS. Anys Anys Ariys ÷ п π ÷ ъ m ٠ ٠ ÷ Acciones de mejora Mostrar Mostrar Mostrar I Mostrar Mostrar Mostrar Mostrar Mostrar Mostrar

pasivas, tal como sugiere la información facilitada en la tabla y en las gráficas

#### **Usuario dice:**

Si rehabilito el 100% de los grupos G5, G6 y G7 tan sólo conseguiríamos ahorrar un 17% de energía

#### **Usuario dice:**

¿Y si lo que me interesa es rehabilitar con una mínima inversión por vivienda?

![](_page_39_Picture_8.jpeg)

#### **Enerpat dice:**

Entonces habría que empezar por rehabilitar los grupos de viviendas con el coste por vivienda más bajo

#### **ENERPAT**

Rehabilita tu ciudad

#### Grupos de edificios en Sant Cugat del Vallès \*\*

ENERSI ha agrupado los edifícios del municipio con características similares en nueve grupos (GE). Esta tabla contiene información sobre la eficiencia energética de los edificios incluidos en cada grupo.

![](_page_40_Figure_5.jpeg)

G6 y G7 tan sólo conseguiríamos ahorrar un 17% de energía

#### **Usuario dice:**

¿Y si lo que me interesa es rehabilitar con una mínima inversión por vivienda?

![](_page_40_Picture_9.jpeg)

#### **Enerpat dice:**

Entonces habría que empezar por rehabilitar los grupos de viviendas con el coste por vivienda más bajo

#### **Usuario dice:**

Si se rehabilitan los grupos G2, G3 y G4 solo conseguiríamos ahorrar un 3% de energía. No es suficiente

![](_page_40_Picture_14.jpeg)

#### **ENERPAT**

Rehabilita tu ciudad

#### Grupos de edificios en Sant Cugat del Vallès \*\*

ENERSI ha agrupado los edificios del municipio con características similares en nueve grupos (GE). Esta tabla contiene información sobre la eficiencia energetica de los edificios incluidos en cada grupo.

![](_page_41_Figure_5.jpeg)

![](_page_41_Picture_6.jpeg)

#### **Enerpat dice:**

Entonces habría que empezar por rehabilitar los grupos de viviendas con el coste por vivienda más bajo

#### **Usuario dice:**

Si se rehabilitan los grupos G2, G3 y G4 solo conseguiríamos ahorrar un 3% de energía. No es suficiente

![](_page_41_Picture_11.jpeg)

#### **Enerpat dice:**

Una sugerencia: la mejor manera de reducir significativamente el consumo de energía y las emisiones sería rehabilitar los grupos con mayor número de viviendas (los que tienen las barras más altas)

![](_page_41_Picture_15.jpeg)

#### **ENERPAT**

Rehabilita tu ciudad

#### Grupos de edificios en Sant Cugat del Vallès \*\*

ENERSI ha agrupado los edifícios del municipio con características similares en nueve grupos (GE). Esta tabla contiene información sobre la eficiencia energetica de los edificios incluidos en cada grupo.

![](_page_42_Figure_5.jpeg)

#### **Usuario dice:**

Si se rehabilitan los grupos G2, G3 y G4 solo conseguiríamos ahorrar un 3% de energía. No es suficiente

![](_page_42_Picture_8.jpeg)

![](_page_42_Picture_9.jpeg)

#### **Enerpat dice:**

Una sugerencia: la mejor manera de reducir significativamente el consumo de energía y las emisiones sería rehabilitar los grupos con mayor número de viviendas (los que tienen las barras más altas)

#### **Usuario dice:**

Si se rehabilitan los grupos G7, G8 y G9 se conseguiría un ahorro del 30%. Este valor se acerca al objetivo de ahorro del municipio

![](_page_42_Picture_14.jpeg)

#### **ENERPAT**

Rehabilita tu ciudad

![](_page_43_Picture_71.jpeg)

![](_page_43_Picture_4.jpeg)

Una sugerencia: la mejor manera de reducir significativamente el consumo de energía y las emisiones sería rehabilitar los grupos con mayor número de viviendas (los que tienen las barras más altas)

#### **Usuario dice:**

Si se rehabilitan los grupos G7, G8 y G9 se conseguiría un ahorro del 30%. Este valor se acerca al objetivo de ahorro del municipio

![](_page_43_Picture_8.jpeg)

#### **Enerpat dice:**

¡Perfecto! Si ahora nos fijamos en las calificaciones energéticas vemos que de la A a la D han aumentado en detrimento de la E a la G

#### $\bullet$

#### **ENERPAT**

#### Rehabilita tu ciudad

![](_page_44_Picture_82.jpeg)

\*\* Las medidas de rehabilitación están basadas en la herramienta de simulación de ICAEN y en la "Estrategia a largo plazo para la rehabilitación energebca en el sector de la edificación en España" (ERESEE 2014)

**INTERVENCIONES 3** 

#### **Usuario dice:**

Si se rehabilitan los grupos G7, G8 y G9 se conseguiría un ahorro del 30%. Este valor se acerca al objetivo de ahorro del municipio

![](_page_44_Picture_8.jpeg)

#### **Enerpat dice:**

¡Perfecto! Si ahora nos fijamos en las calificaciones energéticas vemos que de la A a la D han aumentado en detrimento de la E a la G

#### **Enerpat dice:**

Una vez que se han identificado el tipo y número de edificios a rehabilitar de acuerdo con los objetivos del programa de actuación municipal, se pueden conocer en detalle las medidas de rehabilitación a aplicar

![](_page_44_Picture_14.jpeg)

## **ENERPAT**

## Paso 3: Intervenciones

## ...

![](_page_45_Figure_3.jpeg)

#### Grupo de edificios nº 7

Grupo de edificios plurifamiliares construidos entre 1981 y 1990. Se consideran edificios construidos generalmente con muros con cámara de aire y aisla térmico, cubierta plana y forjado sanitario.

![](_page_45_Picture_42.jpeg)

El simulador de medidas de rehabilitación para edificios residenciales de ICAEN no incluye intervenciones en las fachadas exteriores. Por este motivo propone colocar el aistamiento en el exterior de la fachada.

#### Grupo de edificios nº 8

Grupo de edificios unifamiliares construidos entre 1991 y 2011 de 1 a 3 plantas. Se consideran edificios construidos generalmente con muros con cámar aislamiento térmico, cubierta inclinada sin cámara de aire y forjado sanitario.

![](_page_45_Picture_43.jpeg)

#### $\bullet$

BUSCA UN MUNICIPIO

ESCENARIOS DE REHABILITACIÓN

**INTERVENCIONES** 

INFORME FINAL  $\left( 4\right)$ 

Q

EDIFICIOS A REHABILITAR

#### Grupo de edificios nº 7

Grupo de edificios plurifamiliares construidos entre 1981 y 1990. Se consideran edificios construidos generalmente con muros con cámara de aire y aislamiento térmico, cubierta plana y forjado sanitario.

![](_page_46_Picture_75.jpeg)

El simulador de medidas de rehabilitación para edificios residenciales de ICAEN no incluye intervenciones en las fachadas exteriores. Por este motivo se propone colocar el aistamiento en el exterior de la fachada.

#### Grupo de edificios nº 8

Grupo de edificios unifamiliares construidos entre 1991 y 2011 de 1 a 3 plantas. Se consideran edificios construidos generalmente con muros con cámara de aire y aislamiento térmico. cubierta inclinada sin cámara de aire y forjado sanitario.

![](_page_46_Picture_76.jpeg)

![](_page_46_Picture_14.jpeg)

Aquí se muestran las medidas de rehabilitación a aplicar en los edificios de los tres grupos seleccionados: G7, G8 y G9

![](_page_46_Picture_17.jpeg)

#### PASO 3: INTERVENCIONES

#### $\bullet$

#### **ENERPAT**

Rehabilita tu ciudad

BUSCA UN MUNICIPIO

ESCENARIOS DE REHABILITACIÓN

**INTERVENCIONES** 

EDIFICIOS A REHABILITAR

INFORME FINAL  $\sqrt{4}$ 

Q

#### Grupo de edificios nº 7

Grupo de edificios plurifamiliares construidos entre 1981 y 1990. Se consideran edificios construidos generalmente con muros con cámara de aire y aislamiento térmico, cubierta plana y forjado sanitario.

![](_page_47_Picture_88.jpeg)

El simulador de medidas de rehabilitación para edificios residenciales de ICAEN no incluye intervenciones en las fachadas exteriores. Por este motivo se propone colocar el aislamiento en el exterior de la fachada.

#### Grupo de edificios nº 8

Grupo de edificios unifamiliares construidos entre 1991 y 2011 de 1 a 3 plantas. Se consideran edificios construidos generalmente con muros con cámara de aire y aislamiento térmico, cubierta inclinada sin cámara de aire y forjado sanitario.

![](_page_47_Picture_89.jpeg)

![](_page_47_Picture_14.jpeg)

#### **Enerpat dice:**

Aquí se muestran las medidas de rehabilitación a aplicar en los edificios de los tres grupos seleccionados: G7, G8 y G9

#### **Enerpat dice:**

En esta tabla se resumen las características de las viviendas de cada grupo

![](_page_47_Picture_19.jpeg)

**ENERPAT** 

#### PASO 3: INTERVENCIONES

#### . . .

#### **ENERPAT** Rehabilita tu ciudad BUSCA UN MUNICIPIO ESCENARIOS DE REHABILITACIÓN **INTERVENCIONES FOIRICIOS A REHABILITAR** INFORME FINAL  $\sqrt{4}$ G

#### Grupo de edificios nº 7

Grupo de edificios plurifamiliares construidos entre 1981 y 1990. Se consideran edificios construidos generalmente con muros con cámara de aire y aislamiento térmico, cubierta plana y forjado sanitario.

![](_page_48_Picture_89.jpeg)

El simulador de medidas de rehabilitación para edificios residenciales de ICAEN no incluye intervenciones en las fachadas exteriores. Por este motivo se propone colocar el aistamiento en el exterior de la fachada.

#### Grupo de edificios nº 8

Grupo de edificios unifamiliares construidos entre 1991 y 2011 de 1 a 3 plantas. Se consideran edificios construidos generalmente con muros con cámara de aire y aislamiento térmico, cubierta inclinada sin cámara de aire y forjado sanitario.

![](_page_48_Picture_90.jpeg)

![](_page_48_Picture_9.jpeg)

#### **Enerpat dice:**

Aquí se muestran las medidas de rehabilitación a aplicar en los edificios de los tres grupos seleccionados: G7, G8 y G9

#### **Enerpat dice:**

En esta tabla se resumen las características de las viviendas de cada grupo

#### **Enerpat dice:**

Y las acciones de mejora a aplicar

![](_page_48_Picture_16.jpeg)

#### PASO 3: INTERVENCIONES

#### . . .

#### **ENERPAT**

Rehabilita tu ciudad

BUSCA UN MUNICIPIO

ESCENARIOS DE REHABILITACIÓN

**INTERVENCIONES** 

**FOIRICIOS A REHABILITAR** 

INFORME FINAL

ſκ

 $\alpha$ 

#### Grupo de edificios nº 7

Grupo de edificios plurifamiliares construidos entre 1981 y 1990. Se consideran edificios construidos generalmente con muros con cámara de aire y aislamiento térmico, cubierta plana y forjado sanitario.

![](_page_49_Picture_108.jpeg)

El simulador de medidas de rehabilitación para edificios residenciales de ICAEN no incluye intervenciones en las fachadas exteriores. Por este motivo se propone colocar el aistamiento en el exterior de la fachada.

#### Grupo de edificios nº 8

Grupo de edificios unifamiliares construidos entre 1991 y 2011 de 1 a 3 plantas. Se consideran edificios construidos generalmente con muros con cámara de aire y aislamiento térmico, cubierta inclinada sin cámara de aire y forjado sanitario.

![](_page_49_Picture_109.jpeg)

![](_page_49_Figure_13.jpeg)

#### **Enerpat dice:**

Aquí se muestran las medidas de rehabilitación a aplicar en los edificios de los tres grupos seleccionados: G7, G8 y G9

#### **Enerpat dice:**

En esta tabla se resumen las características de las viviendas de cada grupo

#### **Enerpat dice:**

Y las acciones de mejora a aplicar

#### **Usuario dice:**

¿Se pueden modificar las medidas sugeridas?

![](_page_49_Picture_22.jpeg)

## **ENERPAT**

#### PASO 3: INTERVENCIONES

#### **ENERPAT** Rehabilita tu ciudad BUSCA UN MUNICIPIO ESCENARIOS DE REHABILITACIÓN **INTERVENCIONES FOIRICIOS A REHABILITAR**

#### Grupo de edificios nº 7

Grupo de edificios plurifamiliares construidos entre 1981 y 1990. Se consideran edificios construidos generalmente con muros con cámara de aire y aislamiento térmico, cubierta plana y forjado sanitario.

![](_page_50_Picture_105.jpeg)

El simulador de medidas de rehabilitación para edificios residenciales de ICAEN no incluye intervenciones en las fachadas exteriores. Por este motivo se propone colocar el aistamiento en el exterior de la fachada.

#### Grupo de edificios nº 8

Grupo de edificios unifamiliares construidos entre 1991 y 2011 de 1 a 3 plantas. Se consideran edificios construidos generalmente con muros con cámara de aire y aislamiento térmico, cubierta inclinada sin camara de aire y forjado sanitario.

![](_page_50_Picture_106.jpeg)

## Y las acciones de mejora a aplicar **Enerpat dice:**

#### **Usuario dice:**

INFORME FINAL

Q

 $\alpha$ 

¿Se pueden modificar las medidas sugeridas?

![](_page_50_Picture_12.jpeg)

#### **Enerpat dice:**

No. Estas medidas de mejora y su coste se obtienen de la *Estrategia a largo plazo para la rehabilitación energética en el sector de la edificación en España* en combinación con los datos facilitados por el simulador de medidas de rehabilitación energética de edificios residenciales de ICAEN

![](_page_50_Picture_16.jpeg)

#### **ENERPAT**

#### Rehabilita tu ciudad

![](_page_51_Picture_103.jpeg)

El simulador de medidas de rehabilitación para edificios residenciales de ICAEN no incluye intervenciones en las fachadas exteriores. Por este motivo se propone colocar el aislamiento en el exterior de la fachada

#### Grupo de edificios nº 9

Grupo de edificios plurifamiliares construidos entre 1991 y 2011. Se consideran edificios construidos generalmente con muros con cámara de aire y alslamiento térmico, cubierta plana y forjado sanitario.

![](_page_51_Picture_104.jpeg)

El simulador de medidas de rehabilitación para edificios residenciales de ICAEN no incluye intervenciones en las fachadas exteriores. Por este motivo se propone colocar el aislamiento en la câmara de aire.

#### **ESCENARIOS DE REHABILITACIÓN**

EDIFICIOS A REHABILITAR >

ENERPAT ofrece información acerca de los edificios existentes y las mejoras que les pueden aplicar, Las acciones de rehabilitación están basadas en la herramienta de simulación de ICAEN y en la "Estrategia a largo plazo para la rehabilitación energética en el sector de la edificación en España" (ERESEE 2014)

#### **Usuario dice:**

¿Se pueden modificar las medidas sugeridas?

![](_page_51_Picture_14.jpeg)

#### **Enerpat dice:**

No. Estas medidas de mejora y su coste se obtienen de la *Estrategia a largo plazo para la rehabilitación energética en el sector de la edificación en España* en combinación con los datos facilitados por el simulador de medidas de rehabilitación energética de edificios residenciales de ICAEN

#### **Enerpat dice:**

A continuación, se facilita información sobre la ubicación de las viviendas a rehabilitar

#### PASO 3: INTERVENCIONES

## **ENERP**

## **ENERPAT**

# Paso 4: Edificios a rehabilitar

![](_page_52_Figure_2.jpeg)

![](_page_53_Picture_0.jpeg)

![](_page_53_Picture_1.jpeg)

En el mapa se muestran todos y cada uno de los edificios a rehabilitar incluidos en los grupos seleccionados

![](_page_53_Picture_4.jpeg)

#### PASO 4: EDIFICIOS A REHABILITAR

![](_page_53_Picture_7.jpeg)

#### $\bullet$   $\bullet$   $\bullet$

#### **ENERPAT** Rehabilita tu ciudad BUSCA UN MUNICIPIO ESCENARIOS DE REHABILITACIÓN INTERVENCIONES **EDIFICIOS A REHABILITAR** INFORME FINAL  $\sqrt{8}$

#### Edificios a rehabilitar en Sant Cugat del Vallès

Vista tabla Vista grafo Descarga Vista mapa

Show: 10 . entries

![](_page_54_Picture_78.jpeg)

**C INTERVENCIONES** 

**INFORME FINAL 3** 

#### **Enerpat dice:**

En el mapa se muestran todos y cada uno de los edificios a rehabilitar incluidos en los grupos seleccionados

#### **Enerpat dice:**

La misma información se facilita en esta lista

![](_page_54_Picture_12.jpeg)

**ENERPAT** 

#### PASO 4: EDIFICIOS A REHABILITAR

#### $\bullet$   $\bullet$   $\bullet$

![](_page_55_Figure_1.jpeg)

![](_page_55_Picture_2.jpeg)

#### **Enerpat dice:**

En el mapa se muestran todos y cada uno de los edificios a rehabilitar incluidos en los grupos seleccionados

## La misma información se facilita en esta lista **Enerpat dice:**

#### **Usuario dice:**

Si me aproximo puedo identificar los edificios en el mapa

![](_page_55_Figure_8.jpeg)

![](_page_55_Picture_9.jpeg)

![](_page_56_Figure_0.jpeg)

![](_page_56_Figure_1.jpeg)

![](_page_56_Picture_2.jpeg)

En el mapa se muestran todos y cada uno de los edificios a rehabilitar incluidos en los grupos seleccionados

#### **Enerpat dice:**

La misma información se facilita en esta lista

#### **Usuario dice:**

Si me aproximo puedo identificar los edificios en el mapa

![](_page_56_Picture_8.jpeg)

#### **Usuario dice:**

Ahora se pueden ver viviendas que sería necesario rehabilitar, pero no están incluidas en los porcentajes elegidos

![](_page_57_Picture_0.jpeg)

## La misma información se facilita en esta lista

#### **Usuario dice:**

Si me aproximo puedo identificar los edificios en el mapa

![](_page_57_Picture_4.jpeg)

**ENERPAT** 

#### **Usuario dice:**

Ahora se pueden ver viviendas que sería necesario rehabilitar, pero no están incluidas en los porcentajes elegidos

![](_page_57_Picture_7.jpeg)

#### **Enerpat dice:**

No hay problema, se pueden cambiar los porcentajes de edificios a rehabilitar en cada grupo

![](_page_57_Picture_10.jpeg)

![](_page_58_Picture_72.jpeg)

#### Paquets d'edificis en Sant Cugat del Vallès \*\*

ENERSI ha agrupat la teva selecció en nou paquets de edificis similars. En la seguent gràfica s'observa la qualificació energètica dels edificis continguts en cada paquet

![](_page_58_Picture_73.jpeg)

## Si me aproximo puedo identificar los edificios en el mapa

#### **Usuario dice:**

Ahora se pueden ver viviendas que sería necesario rehabilitar, pero no están incluidas en los porcentajes elegidos

![](_page_58_Picture_8.jpeg)

#### **Enerpat dice:**

No hay problema, se pueden cambiar los porcentajes de edificios a rehabilitar en cada grupo

**Usuario dice:**

## Vuelvo a cambiar los porcentajes

![](_page_58_Picture_13.jpeg)

## **ENERPAT**

#### PASO 4: EDIFICIOS A REHABILITAR

![](_page_59_Figure_0.jpeg)

![](_page_59_Figure_1.jpeg)

Ahora se pueden ver viviendas que sería necesario rehabilitar, pero no están incluidas en los porcentajes elegidos

![](_page_59_Picture_3.jpeg)

#### **Enerpat dice:**

No hay problema, se pueden cambiar los porcentajes de edificios a rehabilitar en cada grupo

**Usuario dice:**

Vuelvo a cambiar los porcentajes

![](_page_59_Picture_8.jpeg)

#### **Usuario dice:**

Ahora sí, el edificio que me interesa aparece como uno de los edificios a rehabilitar

![](_page_59_Picture_12.jpeg)

![](_page_60_Picture_1.jpeg)

![](_page_60_Picture_2.jpeg)

## **Enerpat dice:**

No hay problema, se pueden cambiar los porcentajes de edificios a rehabilitar en cada grupo

#### **Usuario dice:**

## Vuelvo a cambiar los porcentajes

![](_page_60_Picture_7.jpeg)

#### **Usuario dice:**

Ahora sí, el edificio que me interesa aparece como uno de los edificios a rehabilitar

![](_page_60_Picture_10.jpeg)

#### **Enerpat dice:**

Seleccionando un edificio en el mapa aparece una ventana con sus características

#### PASO 4: EDIFICIOS A REHABILITAR

#### $\bullet$

![](_page_61_Picture_1.jpeg)

#### **Usuario dice:**

## Vuelvo a cambiar los porcentajes

![](_page_61_Picture_4.jpeg)

#### **Usuario dice:**

Ahora sí, el edificio que me interesa aparece como uno de los edificios a rehabilitar

![](_page_61_Picture_7.jpeg)

#### **Enerpat dice:**

Seleccionando un edificio en el mapa aparece una ventana con sus características

#### **Enerpat dice:**

En este enlace se obtiene información detallada sobre el edificio a rehabilitar facilitada por la aplicación ENERHAT

![](_page_61_Picture_13.jpeg)

![](_page_62_Picture_1.jpeg)

#### **Usuario dice:**

Ahora sí, el edificio que me interesa aparece como uno de los edificios a rehabilitar

![](_page_62_Picture_4.jpeg)

#### **Enerpat dice:**

Seleccionando un edificio en el mapa aparece una ventana con sus características

#### **Enerpat dice:**

En este enlace se obtiene información detallada sobre el edificio a rehabilitar facilitada por la aplicación ENERHAT

#### **Enerpat dice:**

Para terminar, se puede generar un informe con la información de los edificios a renovar y las medidas a aplicar

## **ENERPAT**

# Paso 5: Informe final

![](_page_63_Figure_2.jpeg)

![](_page_63_Picture_54.jpeg)

![](_page_64_Figure_0.jpeg)

![](_page_64_Picture_1.jpeg)

Aquí se puede imprimir o guardar un documento que contiene toda la información generada en los pasos anteriores

![](_page_64_Picture_4.jpeg)

#### PASO 5: INFORME FINAL

![](_page_65_Picture_0.jpeg)

Esperamos haber resuelto sus dudas. Si necesita más información, puede escribirnos a XXXXX

![](_page_65_Picture_3.jpeg)

![](_page_65_Picture_4.jpeg)

![](_page_66_Picture_0.jpeg)

Esperamos haber resuelto sus dudas. Si necesita más información, puede escribirnos a XXXXX

#### **Usuario dice:**

Gracias, y hasta pronto

![](_page_66_Picture_5.jpeg)

![](_page_66_Picture_6.jpeg)

2017 ©ARC Ingeniería y Arquitectura La Salle arc.salleurl.edu